## **In-depth Core OS Networking**

**Session 205 Anil Vempati** Manager, Core OS Networking

These are confidential sessions—please refrain from streaming, blogging, or taking pictures

### **Session Overview**

 $\overline{\cdot}$  IPv6

- IPv6 at a glance
- Improvements in iOS 5 and Mac OS X Lion
- Changes under the hood
	- Same APIs, different behavior
	- Backgrounded connections
- Tools
	- For network simulation and troubleshooting

## **IPv6 in iOS and Mac OS X**

**James Woodyatt** Engineer, Core OS Networking

## **"So, I said, 'Thirty-two bits. It is enough for an experiment.' The problem is, the experiment never ended."**

**Vinton G. Cerf,** Internet Patrician

## **Current Events in the Industry**

**No free IPv4 addresses left**

- Today is World IPv6 Day
- ISP dual-stack trials
- Home gateways and other gear

## **IPv6 at a Glance**

## **Major Changes**

**Not many, but there are some…**

- Universal routing realm
- Internet Control Message Protocol, version 6 (ICMPv6)

## **IPv6 Addresses**

**Improved architecture**

- Hierarchical allocation model
- Well-defined scopes

## **IPv6 Addresses Hierarchical Allocation Model**

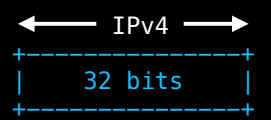

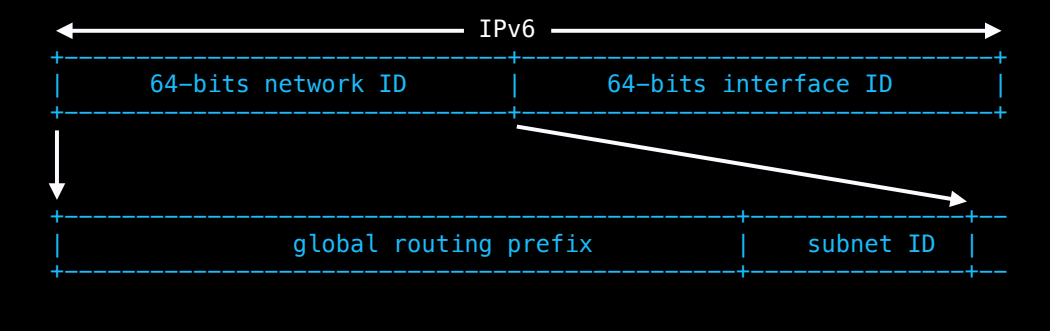

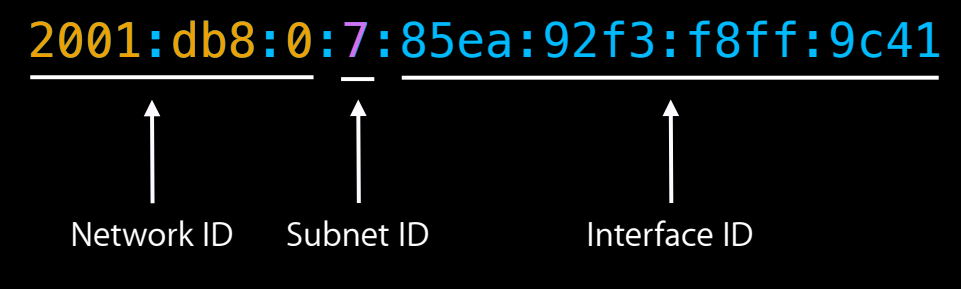

## **IPv6 Addresses**

#### **Well-defined scopes**

- Link-local unicast fe80::/10
	- struct sockaddr\_in6 s6;
	- s6.sin6\_addr = MY\_HOST\_ADDRESS;
	- $s6.sin6\_port = MY\_PORT;$
	- s6.sin6\_scope\_id = if\_nametoindex("en0");
- Global unicast
	- Public routed 2000::/3
	- Unique-local fc00::/7
	- IPv4-transitional 64:ff9b::/96, ffff::/96, 2002::/16, 2001::/32
- Multicast ff00::/8

#### **Control Messages ICMP** ! **ICMPv6**

- $\cdot$  ARP, IPCP  $\rightarrow$  Neighbor Discovery
- $\cdot$  DHCP  $\rightarrow$  Router Discovery + DHCPv6
- Path MTU discovery
	- IPv4: nonstandard, TCP-only
	- IPv6: standard, for all transports

## **Facts for Developers Same challenges, new wrinkles**

- Automatic network renumbering
- Normal for interfaces to have multiple addresses
- Middleboxes (firewalls, proxies, and NAT)

## **"For a successful technology, reality must take precedence over public relations, for nature cannot be fooled."**

**Richard Feynman,** Rogers' Commission Report (on the Challenger disaster)

## **iOS and Mac OS X**

## **History of IPv6 in iOS and Mac OS X**

- Appeared in iOS 3.2 and Mac OS X 10.1
- Not visible in Settings on iOS
- Improved in iOS 4.1
	- Configure DNS servers with router advertisements RFC 5006
	- Stateless DHCPv6 client RFC 3736
- Improved in iOS 4.3 and coming in Mac OS X 10.7
	- **Temporary addresses for privacy RFC 3041**
	- Stateful DHCPv6 client RFC 3315

## **New in iOS 5 and Mac OS X 10.7 Upgrades**

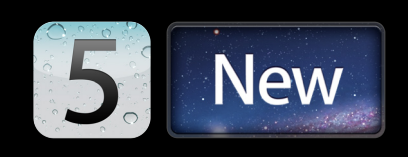

- TAHI conformance and full application readiness
- Improved address selection policy RFC 3484bis
- Concurrent TCP connections in CFNetwork
- IETF Advanced Sockets API RFC 3542
- Temporary addresses used by default in Lion RFC 4941

### **Advanced Socket API RFC 3542**

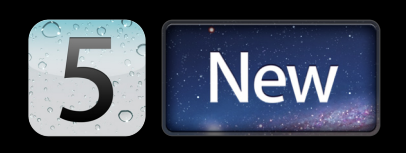

- Not fully source code compatible with older API RFC 2292
- Affected RFC 2292 options: IPV6\_PKTINF0, IPV6\_HOPLIMIT, IPV6\_NEXTHOP, IPV6\_HOPOPTS, IPV6\_DSTOPTS, IPV6\_RTHDR
- You may need to choose the socket API you are using #define \_\_APPLE\_USE\_RFC\_3542
- For the older API…

#define APPLE USE RFC 2292

#### **Temporary Addresses RFC 4941**

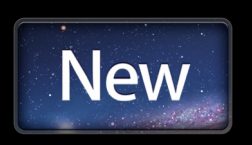

- Preferred for outbound flows by default
	- Use IPV6\_PREFER\_TEMPADDR socket option to override
- Returned in getifaddrs(3) results
	- Marked with ND6\_IFF\_TEMPORARY flag
	- ■Other flags you may see: ND6\_IFF\_TENTATIVE, ND6\_IFF\_DEPRECATED

## **Next Steps**

- Get ready for IPv6
	- Light up your home network
	- Upgrade your IPv4-only apps
- Things to remember
	- Transition is happening now
	- Success = ordinary users never know
	- High-level APIs make it easy

## **Old interfaces, new tricks Changes Under the Hood**

**Josh Graessley** Engineer, Core OS Networking

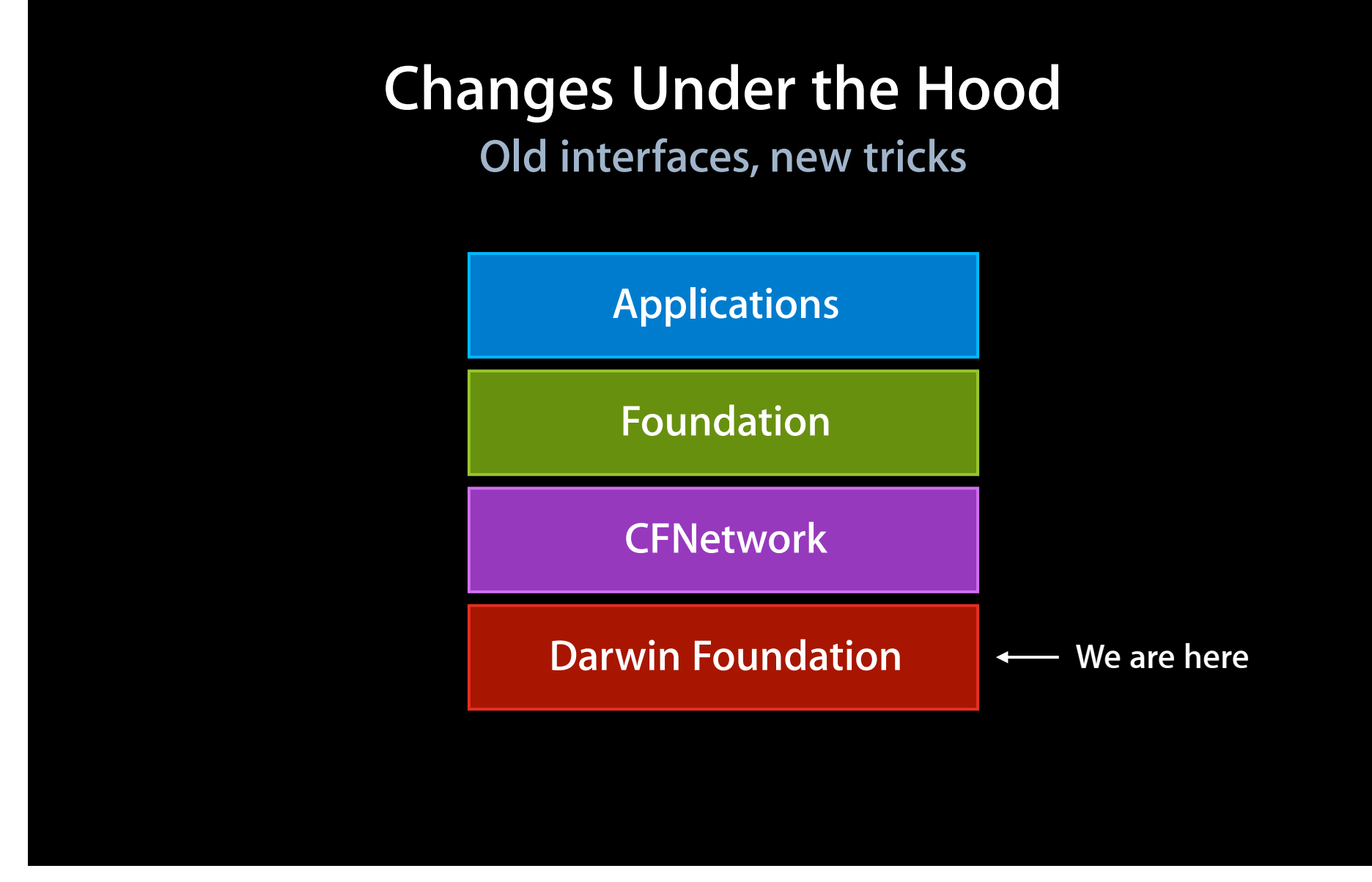

## **Changes Under the Hood**

- Address selection
- Connect-by-Name
- Statistics
- Throttling
- TCP buffer sizing

### **Changes Under the Hood Dynamic environment**

- Today
	- IPv4 primary
	- Edge Cases
		- IPv6 tunnels
		- IPv6 broken routes
		- DNS AAAA (IPv6 records) broken
- Eventually
	- IPv6 only
	- IPv4 legacy

## **Address Selection**

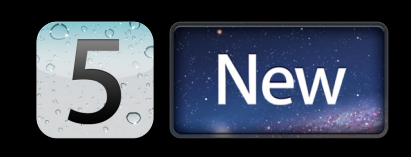

• Same API

getaddrinfo

- New rules
	- Routing statistics
	- Policy table— RFC 3484bis

### **Connect-by-Name The old way**

- Two steps
	- 1. Hostname to addresses getaddrinfo
	- 2. Addresses to connection
		- Create socket
		- Set options
		- Connect
		- Repeat on failure
- CFSocketStream abstraction

### **Connect-by-Name The new way**

- Same API
	- CFSocketStream
- New behavior
	- Separate DNS
		- $\blacksquare$  IPv4 (A)
		- IPv6 (AAAA)
	- Sort destinations
	- Start best destination
	- **B** Start next best after short timer
		- Repeat until established
	- Clean up incomplete connections

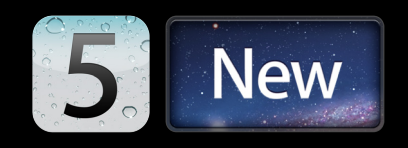

## **Broken v6 DNS**

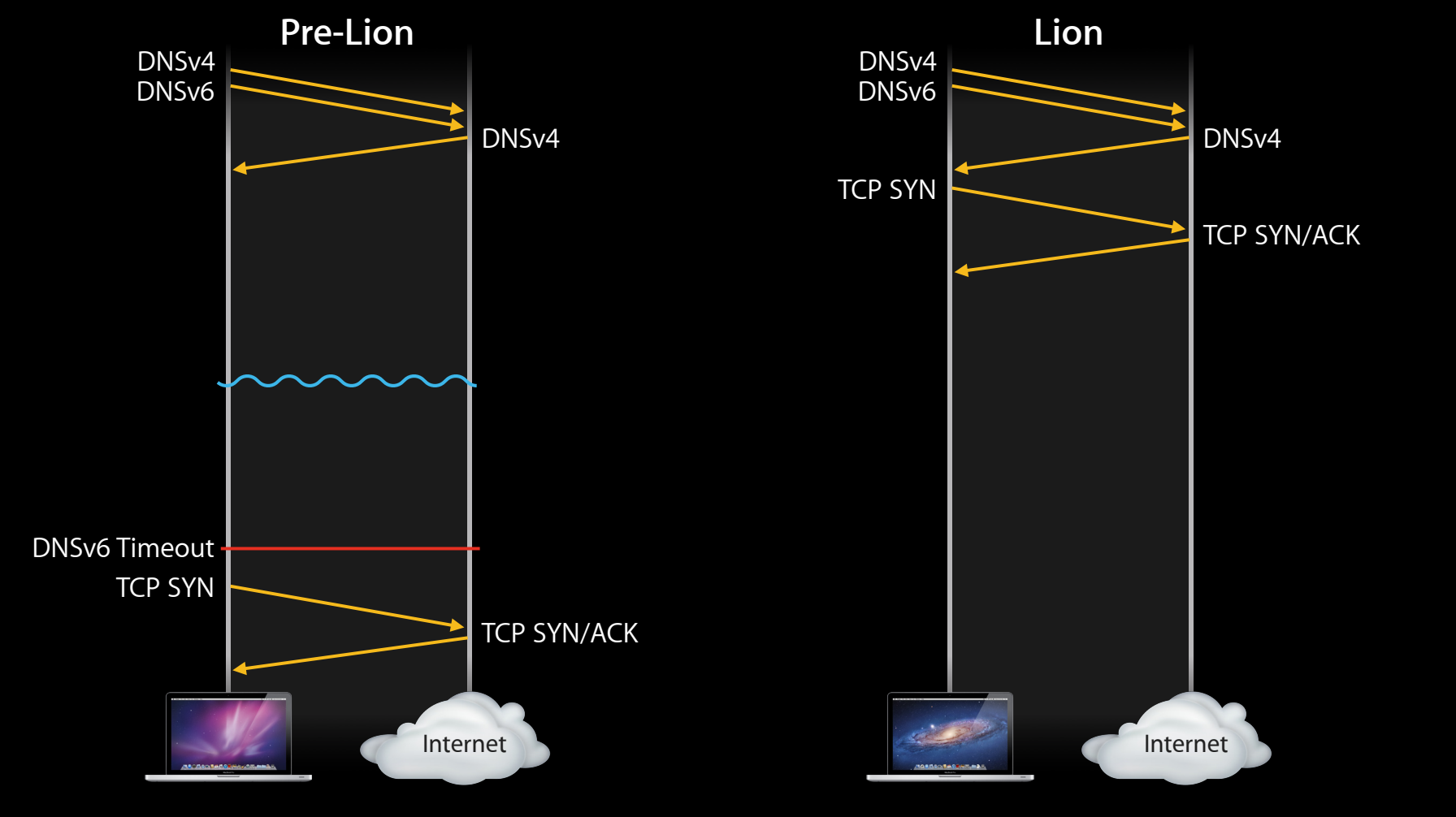

## **Broken IPv6**

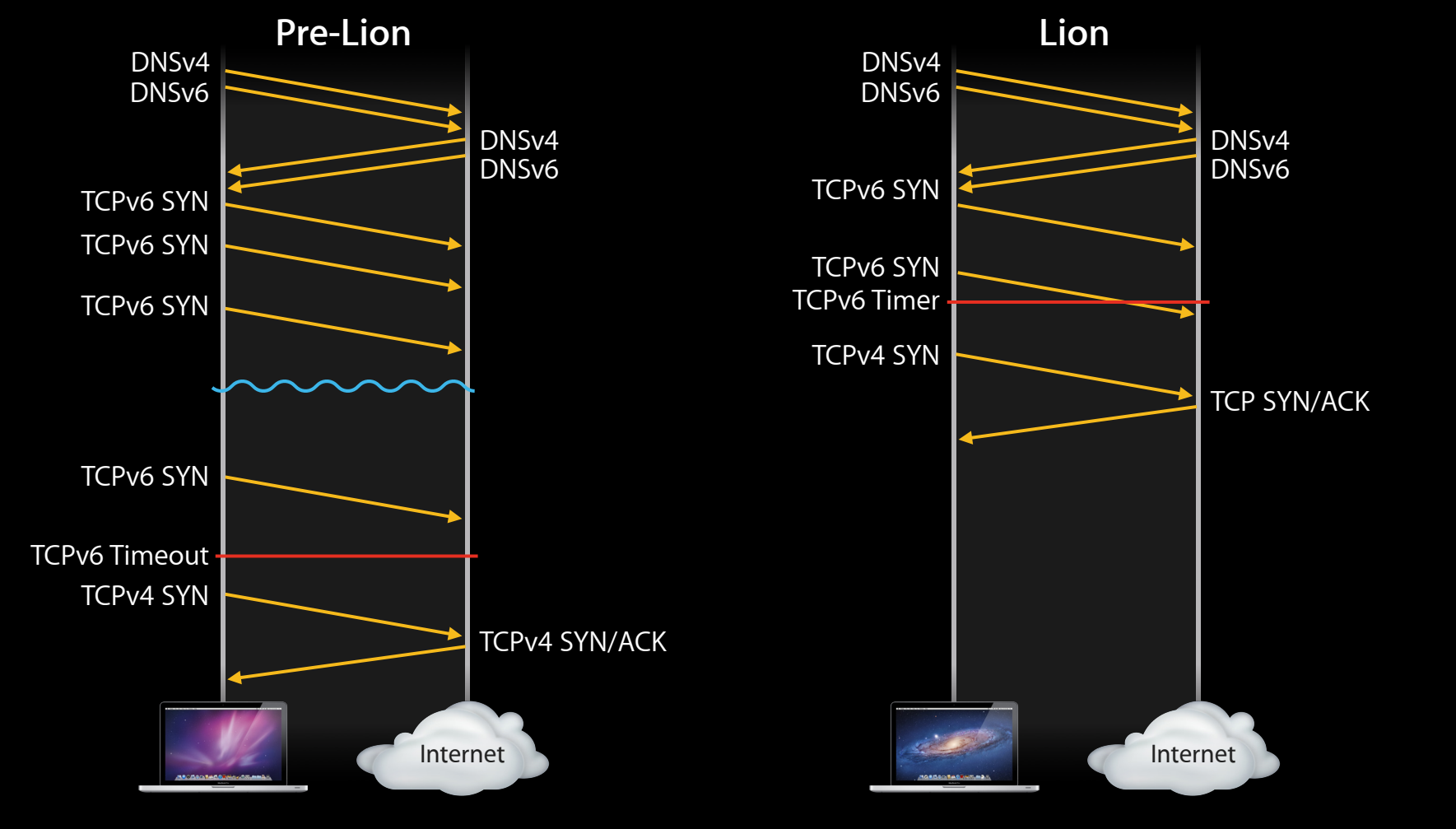

## **Connect-by-Name APIs**

- CFSocketStream and above
	- WebKit
	- NSURLConnection
	- CFHTTPStream
	- And so on…

## **Network Statistics**

- In-Kernel statistics
	- TCP sockets
	- UDP sockets
	- Routes
- Clients
	- Connect-by-Name
	- nettop

## **Demo**

## **Network Throttling**

#### • Goals

- User-initiated operations fast
- Zero-to-low sacrificed throughput
- Conditions
	- Background application sockets
	- Non-user-initiated iOS services
	- Foreground networking application

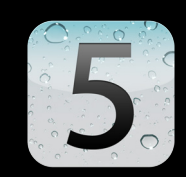

## **Background Network Throttling Techniques**

- Transmit—TCP congestion window
	- Normal—shrink on packet loss
	- Throttled—shrink on packet loss or latency
- Receive—TCP advertised receive window
	- Normal—open as data is read
	- Throttled—interpacket delay variation based

## **Background Process**

#### • Throttled

- Short period after backgrounding
- ■Only if foreground app uses networking (UIRequiresPersistentWiFi)
- Suspend
	- Sockets shutdown
	- Bonjour records unregister
- Resume
	- All socket operations fail
	- Close socket—try again

## **TCP Automatic Socket Buffer Sizing**

- Autosizing
	- Requires TCP timestamps
	- ■Optimal size
	- Minimal waste
- Do not set
	- Send buffer size SO\_SNDBUF
	- Receive buffer size SO\_RCVBUF

OF S

## **Take-Away**

- Use CoreFoundation/Foundation network APIs
	- Highest-layer API
- Network Apps use UIRequiresPersistentWiFi
- Handle network errors
- Let system pick socket buffer size
- Eliminate blocking operations on main thread

## **Simulation and troubleshooting Tools**

**Vincent Lubet** Engineer, Core OS Networking

## **Network Link Conditioner**

## **Network Link Conditioner**

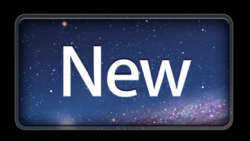

- Tool to emulate realistic network conditions on your Mac ■ Presets for 3G, Edge, Wi-Fi, DSL…
- Tune your networking code from the start
- NLC works for all applications running on the Mac
	- Includes iOS apps running in the iOS Simulator

## **What NLC Can Do**

- Affects all IPv4 traffic on the Mac
- Limits bandwidth
- Adds delay
- Adds packet loss
- Adds DNS delay
- Separate uplink and downlink settings
	- Support custom configurations

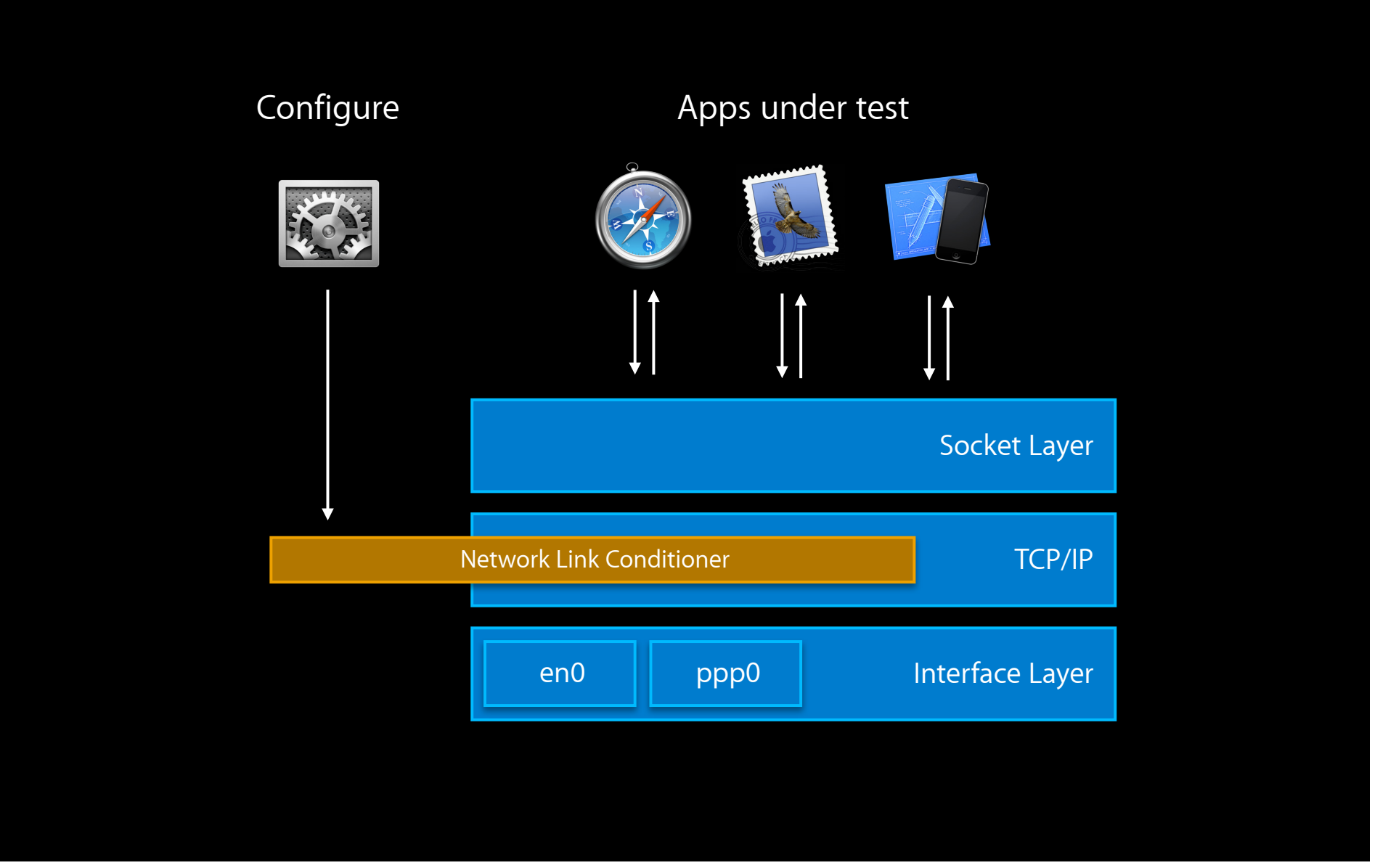

## **Network Link Conditioner Demo**

## **Network Link Conditioner Take-Away**

• Test networking code early and often in realistic conditions

- Avoid to discover pitfalls late in development cycle
- Follow best networking programming practices
	- Use asynchronous operations instead of blocking
	- Large I/O are best for bulk data transfer
	- Pipeline transactions

# **Remote Packet Capture**

## **Remote Packet Capture**

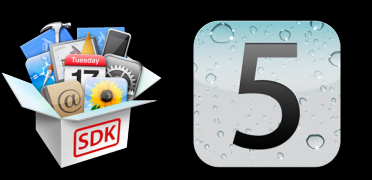

- Captures network traffic off an iOS device
	- Wi-Fi and cellular data
	- IPv4 and IPv6 traffic
- Helps diagnose all kinds of networking issues
- An OS X virtual network interface represents the networking stack of the iOS device
- Works with any tool that uses BPF or libpcap on OS X
	- tcpdump, Wireshark…

## **Remote Packet Capture Howto**

#### Mac with iOS 5 SDK iOS 5 device

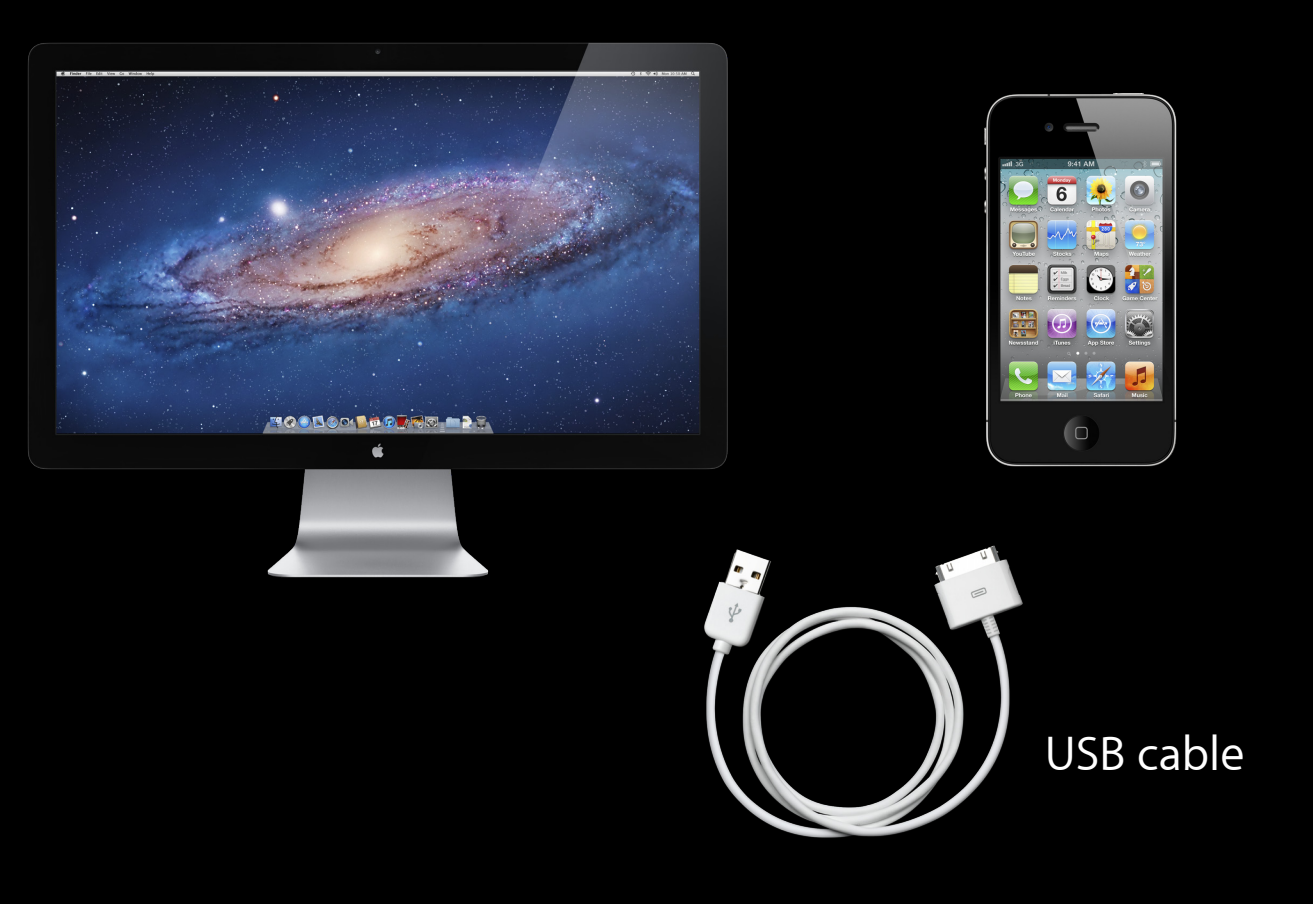

## **Remote Packet Capture Cheat Sheet**

- Create the remote virtual interface rvictl -s <UDID>
- ifconfig to check the remote virtual interface name
- ifconfig

```
...
rvi0: flags=3005<UP,DEBUG,LINK0,LINK1> mtu 0
```
• Run tcpdump

```
tcpdump -n -i rvi0
```
• When done, delete the remote virtual interface

```
rvictl -x <UDID>
```
## **Remote Packet Capture Demo**

## **Summary**

• IPv6

- Transition is under way! Test your apps with IPv6
- Changes under the hood
	- Connect-by-Name
	- Network statistics with nettop
	- Handling of backgrounded connections
- Tools
	- Network Link Conditioner
	- Remote Packet Capture

## **More Information**

**Paul Danbold** Evangelist

danbold@apple.com

**Documentation** Networking http://developer.apple.com/library/mac/navigation http://developer.apple.com/library/ios/navigation

#### **Apple Developer Forums** http://devforums.apple.com

## **Related Sessions**

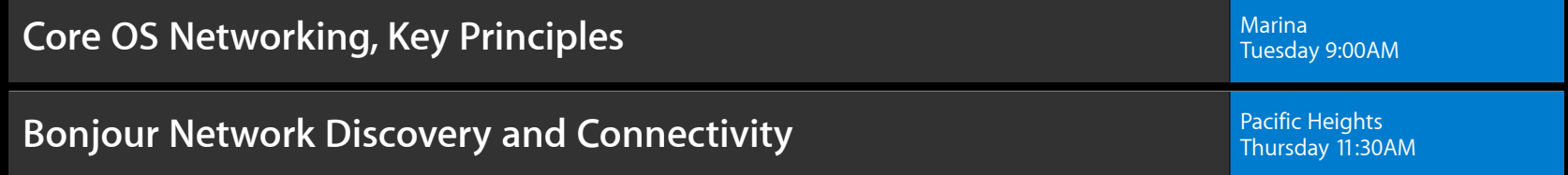

## **Labs**

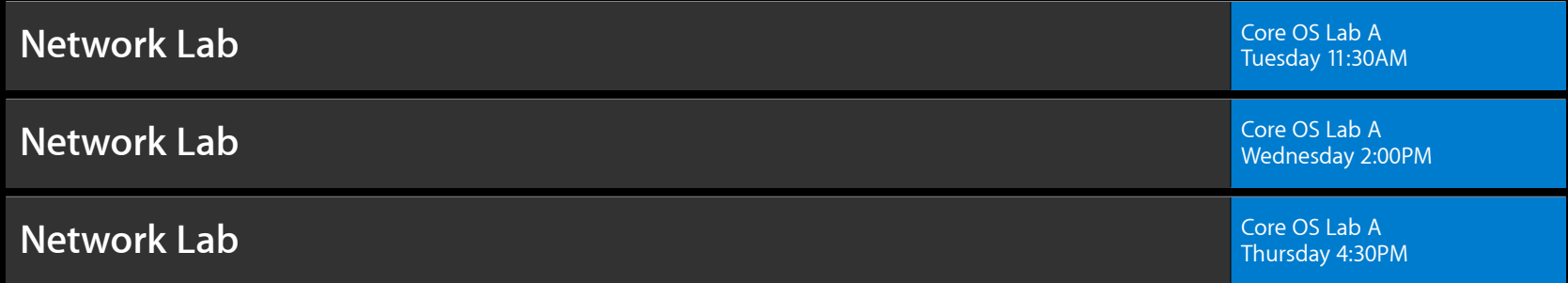

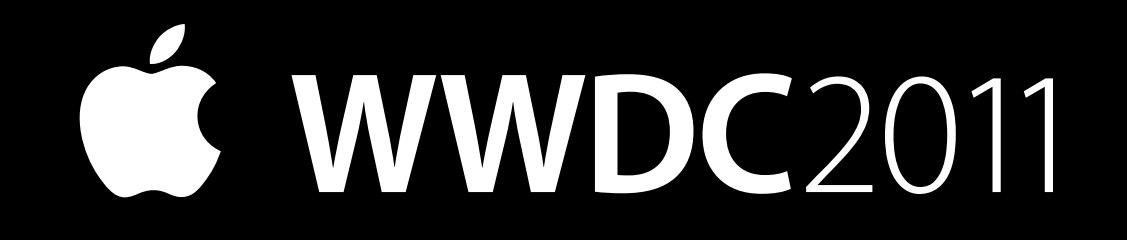